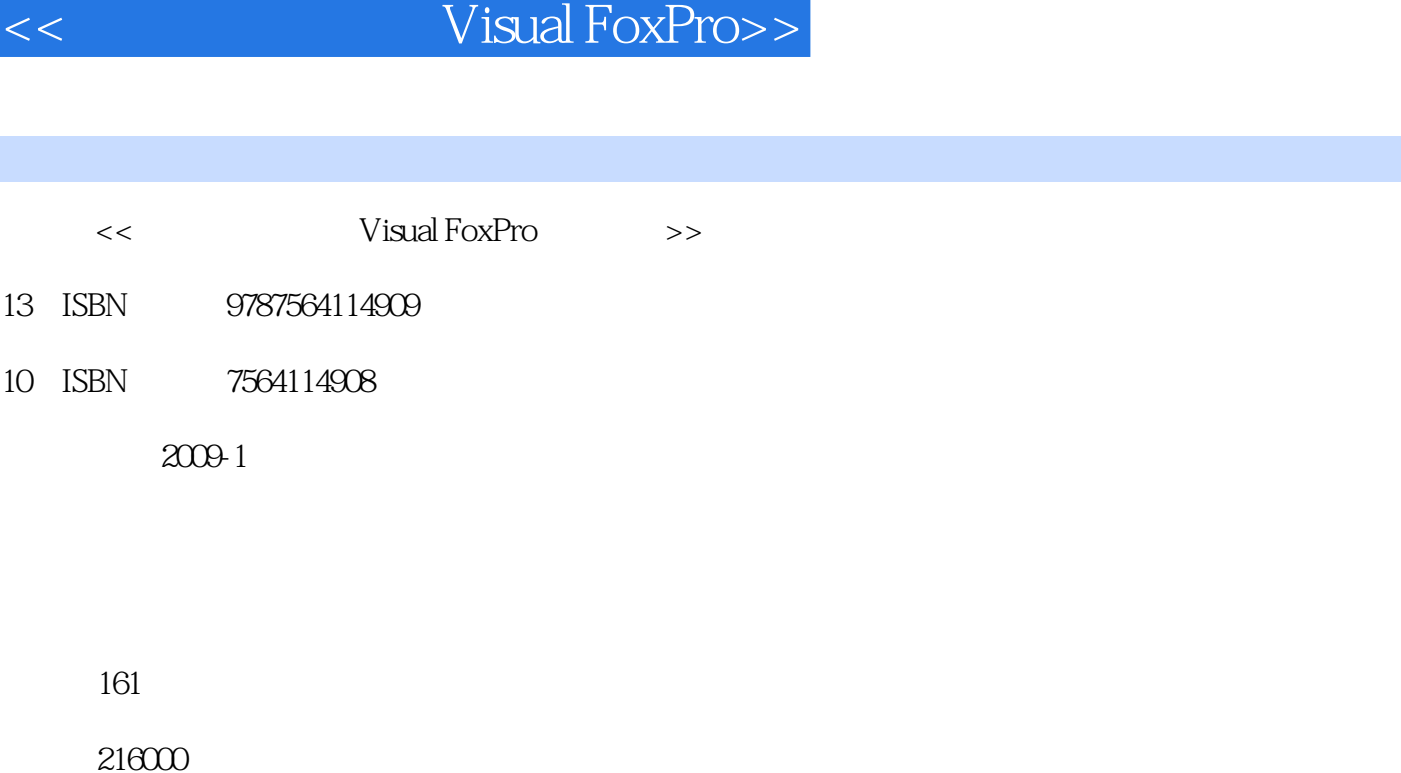

第一图书网, tushu007.com

extended by PDF and the PDF

http://www.tushu007.com

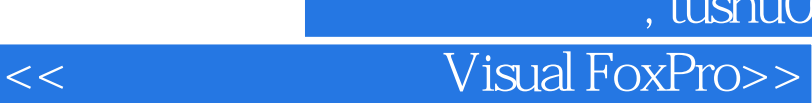

Visual FoxPro

库程序设计(Visual FoxPro)课程的教学要求和计算机等级考试(Visual Foxtro二级)要求,结合我们 Visual FoxPro

, tushu007.com

 $\infty$  30 VisualFoxPrl06 0

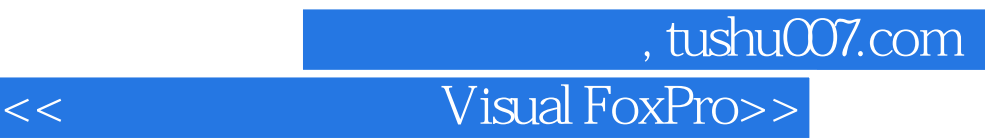

(Visual FoxPro) (Visual FoxPro)

Visual FoxPro (Visual FoxPro)

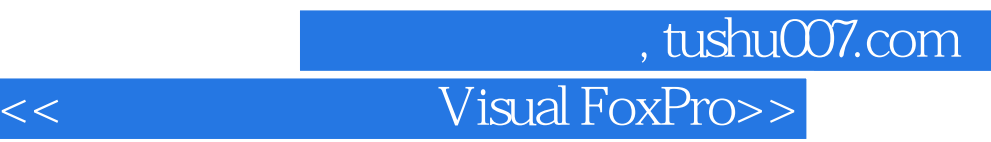

Visual FoxPro

 $\texttt{SELECT-SQL}$ 

 $S\!D\!I$ 

## 第一图书网, tushu007.com  $<<$  Visual FoxPro>>

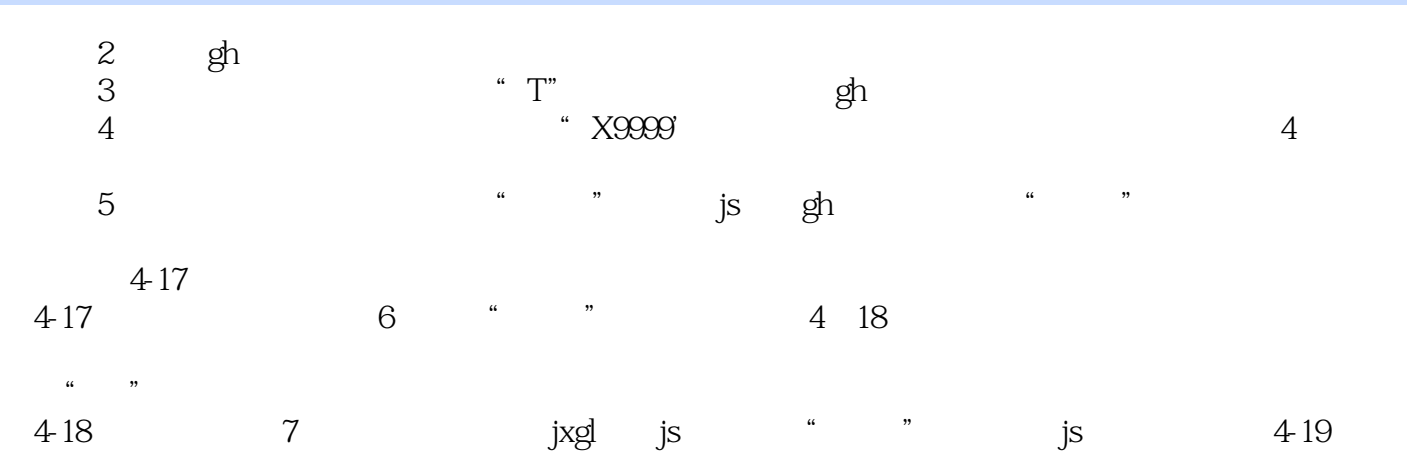

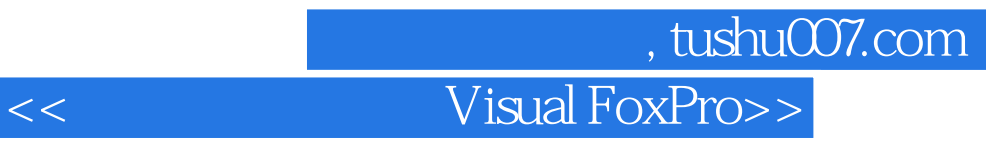

Visual FoxPro

Visual FoxPro

Visual FoxPro

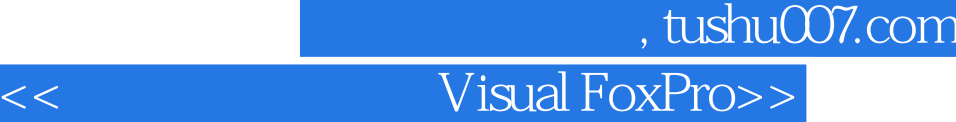

本站所提供下载的PDF图书仅提供预览和简介,请支持正版图书。

更多资源请访问:http://www.tushu007.com